W module część wykonaj element jak poniżej, w module 2D utworzyć dokumentację elementu

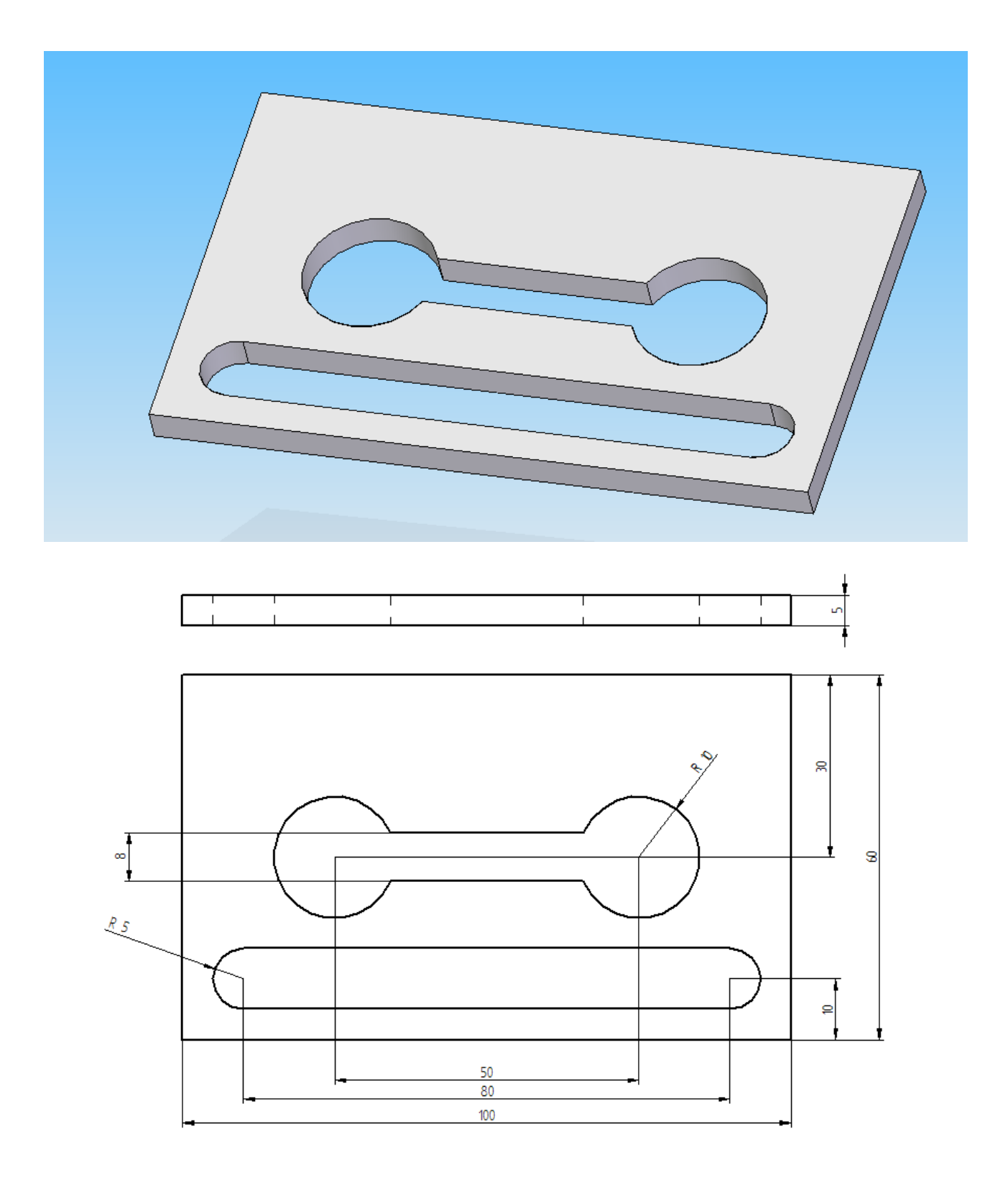